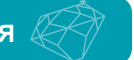

## **РУКОВОДСТВО ПОЛЬЗОВАТЕЛЯ** WWW.AKASEL.COM ... **ваша разумная альтернатива**

## **Диски Rhaco**

Убедитесь, что диск плоский. Контролируйте это инструментом с прямой кромкой

Снимите прокладку с Rhaco перед использованием

Полировальные ткани: не снимайте прокладку с обратной стороны.

Приклеивайте диск зигзаго-подобными частыми движениями, чтобы избежать формирования пузырьков под тканью

Rhaco Grit: располагайте Rhaco Grit точно по центру Rhaco.

Поместите держатель образцов так, чтобы образцы выходили за границу диска в процессе шлифовки или полировки

В случае загрязнения, очистите Rhaco под теплой водой с моющим средством. Вытрите Rhaco досуха безворсовой тканью или просушите воздухом

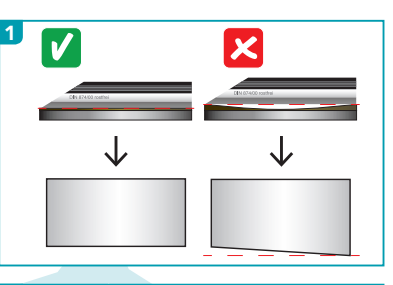

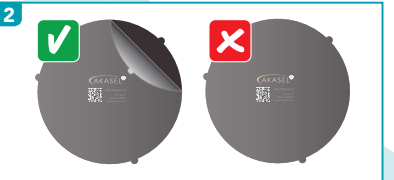

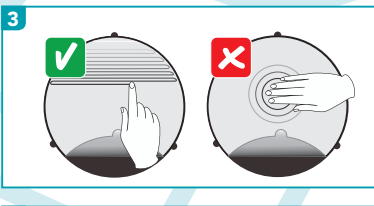

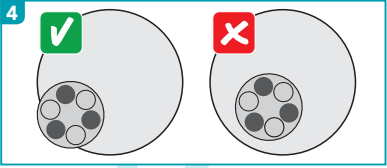

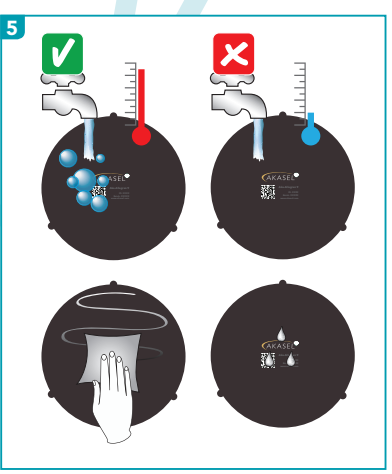